# トライボロジー会議予稿集の準備について

## Authors Guide of Manuscript Preparation for JAST Tribology Conference

### 摩擦大・工(正)\*潤滑 太郎 摩擦大・理(非)摩擦 梨代 摩耗工大(正)摩耗 竹刀

Taro Junkatsu\*, Nashiyo Masatsu\*, Shinai Mamou\*\*

\*Masatsu University, \*\*Mamou Institute of Technology

### **1.** はじめに

本ファイルは、トライボロジー会議 2016 春東京の予稿集原稿を Microsoft® Word (Microsoft は、米国およびその他 の国における米国 Microsoft Corporation の登録商標です.)で作成する場合のテンプレートです. ファイルに記述され た注意点を確認の上,適宜変更を加えながら,ご利用下さい.

### **2.** 言語

日本語または英語でご記入ください.(どちらかで統一してください.混在は受け付けません.) 日本語の場合は講演題目,講演者,連名者,勤務先は英語を併記してください.

### **3.** 原稿用紙

本テンプレートを使用して作成して下さい. マージン :上下 20mm :左右 20mm

# **4.** 原稿ページ数

2 ページ(標準)

### **5.** 本文の書き方

### **5.1** 標準形式

52 字 57 行 1 段組み

第1頁目は以下のようにしてください.

- **>** 第1行:和文講演題目 (12pt, ゴシック体)
- ▶ 第 2 行: 英文講演題目 (12pt, Times)
- 第 3 行:空行
- > 第4行:和文講演者・連名者の勤務先略称・会員資格・氏名 (本文と同じサイズ, ゴシック体) ✔ 登壇者の氏名の前に\*印, 会員資格のない方は(非)を記入
	- ✔ 複数行にわたる場合には、順次繰り下げてください
- ▶ 第5行:英文講演者 · 連名者氏名 (9pt, Times)
	- ✔ 複数行にわたる場合は、順次繰り下げてください
- ▶ 第6行:英文勤務先
	- ✔ 勤務先が複数ある場合は上記英文講演者・連名者に\*, \*\*を肩字として付して, カンマで区切って記入してく ださい.
- 第 7 行:空行
- ▶ 第 8 行:本文 (9pt)
- ✔ 本文は段組みをせず1段で記述ください. 図表中の文字が見にくい場合がありますので,ご注意ください. **5.2** 式

式は数式エディタを使用して記入して下さい. 文字の大きさは本文の文字と同じにし, 数式は中央揃えとして下さ い. 式番号を入力する場合は、右端に括弧 () を付けて番号を記入して下さい. 本テンプレートで用意しているスタ イル「数式]は、Tab を利用して数式の位置を揃えます. 利用に際しては、式の前後にTab を入力して下さい.

$$
\mu = \frac{F}{W} = \tan \theta
$$
\n
$$
\frac{\partial}{\partial \theta} \left\{ h^3 \frac{\partial p}{\partial \theta} \right\} + \frac{\partial}{\partial z} \left\{ h^3 \frac{\partial p}{\partial z} \right\} = 6\eta U \frac{\partial h}{\partial \theta}
$$
\n(1)

本文中で式を呼称する場合には,「式(1)」のように記入して下さい.

また,本文中に数式を入れる場合は,(*a*-*b*)/(*c*+*d*) や *y*=exp(*t*/*r*)のように,一行に収まる表記にして下さい. **5.3** 図

図の大きさは横幅 80 mm を基準とし,最大横幅は 160 mm とします. 図中に用いる用語は全て英語で,最初の文字 は大文字とし,英数字かギリシア文字の半角文字で表記し

て下さい. 図中の文字の大きさは9ポイント以上にして下 さい.ただし,図を引用する場合,図中の用語は引用元の ままとし,英語に変換する必要はありません.

グラフの場合,縦軸,横軸の説明は,それぞれの軸に沿 って横書きとし,コンマで区切って単位をその後に続けて 下さい.縦軸,横軸の説明は英文の最初の文字のみを大文 字とします.

写真の場合には,製版可能な鮮明なものを使用し,必要 に応じて比較尺度(スケール)を付けて下さい.

図の割付けは,テキストボックスを用い,最上段もしくは 最下段にまとめて配置して下さい.その際,Fig. 1 が表記 されているテキストボックスをコピーして使用して下さい. 配置の仕方は,テキストボックスの書式設定内にあるレイ アウトの詳細設定において,余白を基準として,右揃え, 左揃え,上,下の設定をして下さい.

図には内容を的確に表わす題目(図名)を英語で付けて, テキストボックス内の図の下に記入して下さい. その際, スタイルは [図表] に設定して下さい. 図名が一行に収ま

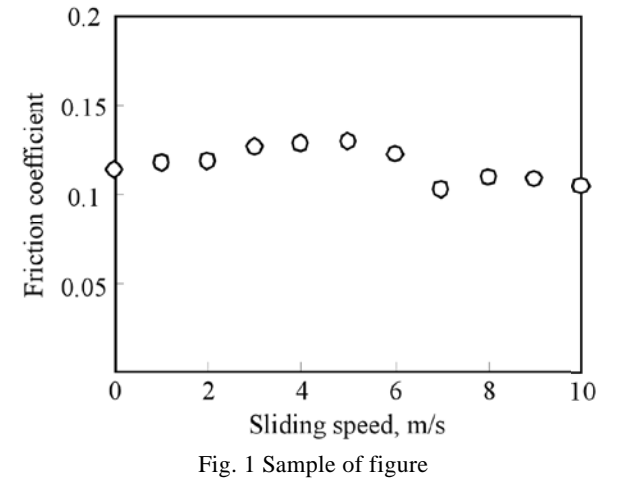

Fig. 2 An example of figure caption that is typed in more than 2 lines

る場合には、中央揃え (Fig. 1 の図名を参照), 二行以上の場合には、先頭の文字の位置を合わせた左揃え (Fig. 2 の 図名を参照)に手動で設定して下さい.

本文中で図を呼称する場合,文の先頭では「Figure ○」,それ以外は「Fig. ○」として下さい.

#### **5.4** 表

表の大きさは横幅 80 mm を基準とし,最大横幅は 160 mm とします.表中に用いる文字は全て英数字かギリシア文字 の半角文字で表記し,用語の最初の文字は大文字とします. 文字の大きさは9ポイントとして下さい.

表の割付けには図の場合と同様,テキストボックスを用い,最上段もしくは最下段にまとめて配置して下さい.

表には内容を的確に表わす題目(表名)を英語で付けて,表の上に記入して下さい.その際,スタイルは [図表] に 設定して下さい.図名と同様,表名が一行に収まる場合には,中央揃え,二行以上の場合には,先頭の文字の位置を 合わせた左揃えに手動で設定して下さい.

本文中で表を呼称する場合,「Table ○」として下さい.

### **6.** 予稿集原稿(**PDF** ファイル)の提出

予稿集原稿のハードコピー 2 部と返信ハガキの事務局への送付は廃止となりました.PDF 原稿を,講演申込み時 に自動返送されましたメール本文にある受付番号・パスワードを用い,メール本文に示されたリンク先(講演情報編 集フォーム URL)にログイン頂き、提出して下さい.

### **7.** おわりに

原稿受理後の訂正は認められません.そのまま予稿集作成工程に回します.

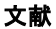

| Table 1 Sample of table |        |        |        |        |        |        |
|-------------------------|--------|--------|--------|--------|--------|--------|
|                         | Test 1 | Test 2 | Test 3 | Test 4 | Test 5 | Test 6 |
| Load, N                 |        |        |        | 2.0    | 2.0    | 2.0    |
| Sliding speed, $m/s$    |        | 2.0    | Z.U    | v      | 2.0    | 2.U    |
| Viscosity, $mPa·s$      | 5.U    | э.u    | 10.0   | O.C    | D.U    | 10.0   |

 $T_{\rm T}$  1  $T_{\rm A}$   $T_{\rm A}$   $T_{$ 

1) 堀・木村・田中:すべり軸受の潤滑特性,ジュンカツ,2,1 (1970) 16.

2) A. B. Collin, C. Reynold & D. E. Fake: In Situ Studies of Wear Process, ASME J. Tribology, 120, 3 (1995) 513.

3) 会田・今井:トライボロジーにおける実験計画法 第2版,摺永社 (1950) 703.